## SAP ABAP table T5EU3 {Assignation of options to situations}

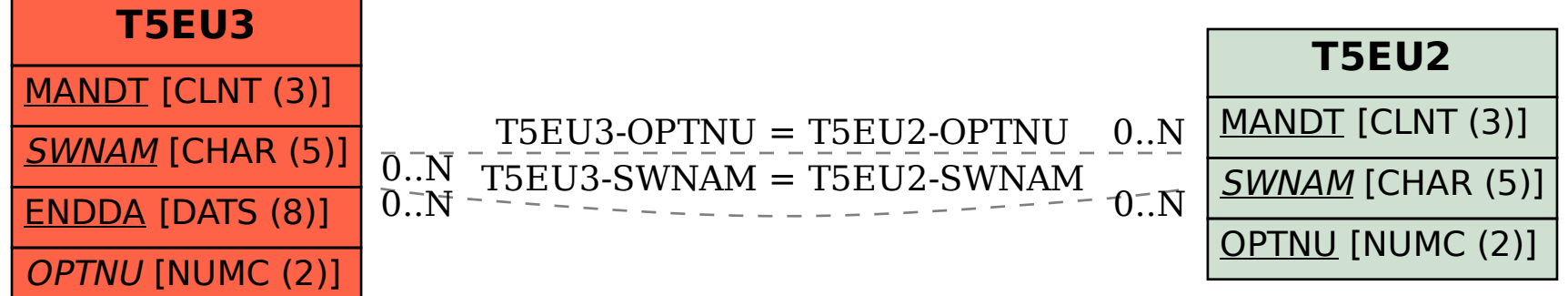